<span id="page-0-1"></span>

**spxtregress postestimation —** Postestimation tools for spxtregress

[Postestimation commands](#page-0-0) [predict](#page-1-0) [margins](#page-2-0) [estat impact](#page-2-1) [Methods and formulas](#page-3-0) [Reference](#page-6-0) [Also see](#page-6-1)

# <span id="page-0-0"></span>**Postestimation commands**

The following postestimation command is of special interest after spxtregress:

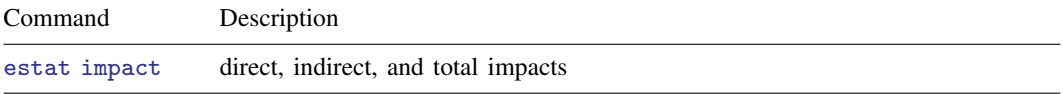

The following standard postestimation commands are also available:

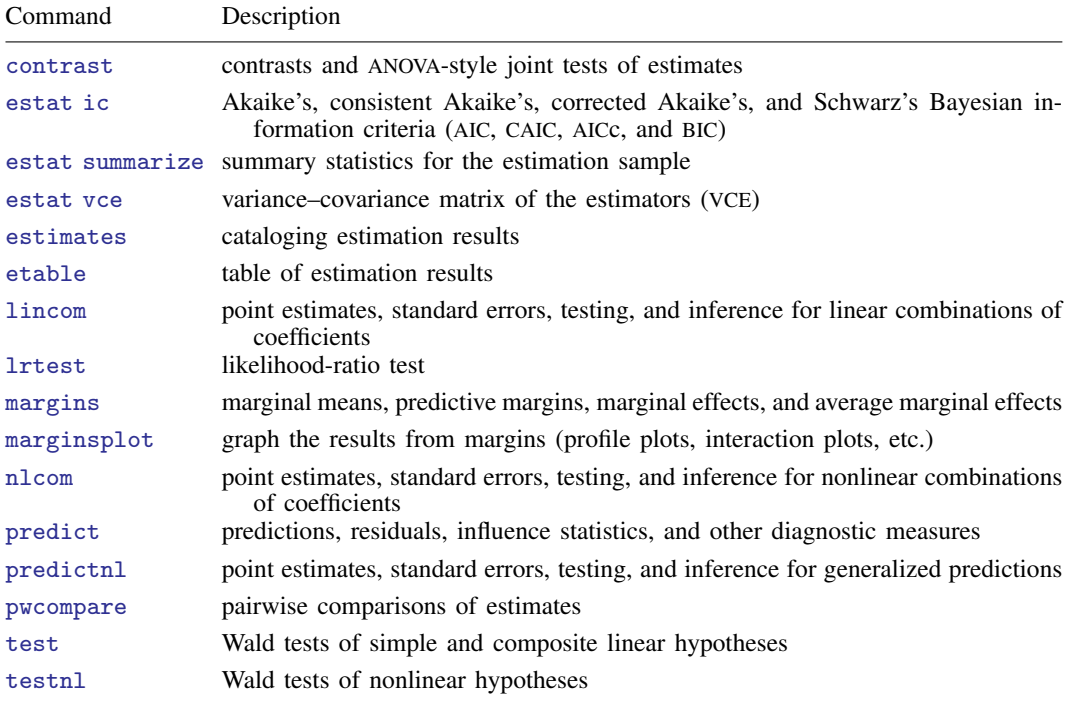

## <span id="page-1-0"></span>**predict**

#### **Description for predict**

predict creates a new variable containing predictions such as the reduced-form mean, the direct mean, the indirect mean, or the linear prediction.

#### **Menu for predict**

Statistics > Postestimation

### **Syntax for predict**

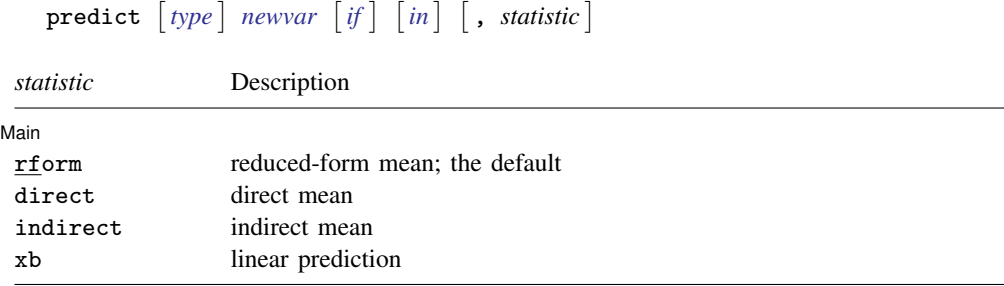

These statistics are only available in a subset of the estimation sample.

### **Options for predict**

Main Main  $\overline{\phantom{a}}$ 

 $\overline{a}$ 

- rform, the default, calculates the reduced-form mean. It is the predicted mean of the dependent variable conditional on the independent variables and any spatial lags of the independent variables. See [Methods and formulas](#page-3-0).
- direct calculates the direct mean. It is a unit's predicted contribution to its own reduced-form mean. The direct and indirect means sum to the reduced-form mean.
- indirect calculates the indirect mean. It is the predicted sum of the other units' contributions to a unit's reduced-form mean.
- xb calculates the predicted linear combination of the independent variables.

## <span id="page-2-0"></span>**margins**

#### **Description for margins**

margins estimates margins of response for reduced-form mean, direct mean, indirect mean, and linear predictions.

#### **Menu for margins**

Statistics > Postestimation

### **Syntax for margins**

L.

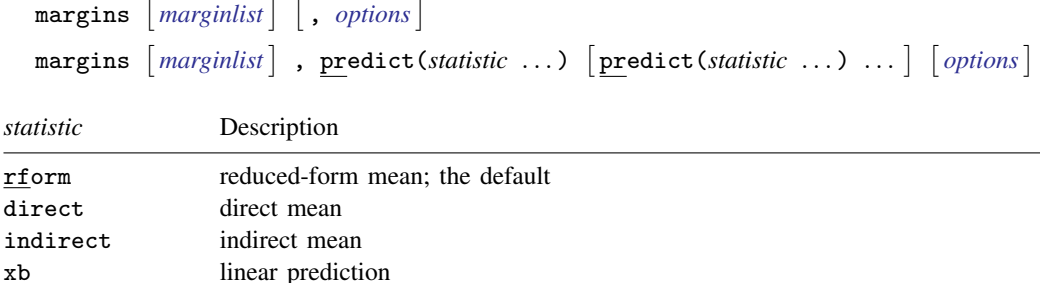

For the full syntax, see [R] [margins](https://www.stata.com/manuals/rmargins.pdf#rmargins).

#### **Remarks for margins**

The computations that margins must do to calculate standard errors can sometimes be time consuming. Time will depend on the complexity of the spatial model and the number of spatial units in the data. You may want to fit your model with a subsample of your data, run margins, and extrapolate to estimate the time required to run margins on the full sample. See  $[P]$  [timer](https://www.stata.com/manuals/ptimer.pdf#ptimer) and [P] [rmsg](https://www.stata.com/manuals/prmsg.pdf#prmsg).

## <span id="page-2-1"></span>**estat impact**

### **Description for estat impact**

estat impact estimates the mean of the direct, indirect, and total impacts of independent variables on the reduced-form mean of the dependent variable.

#### **Syntax for estat impact**

 $\texttt{estat impact } \left[ \textit{varlist} \right] \left[ \textit{if} \right] \left[ \textit{in} \right] \left[ \text{ , } \texttt{nolog} \right]$  $\texttt{estat impact } \left[ \textit{varlist} \right] \left[ \textit{if} \right] \left[ \textit{in} \right] \left[ \text{ , } \texttt{nolog} \right]$  $\texttt{estat impact } \left[ \textit{varlist} \right] \left[ \textit{if} \right] \left[ \textit{in} \right] \left[ \text{ , } \texttt{nolog} \right]$  $\texttt{estat impact } \left[ \textit{varlist} \right] \left[ \textit{if} \right] \left[ \textit{in} \right] \left[ \text{ , } \texttt{nolog} \right]$  $\texttt{estat impact } \left[ \textit{varlist} \right] \left[ \textit{if} \right] \left[ \textit{in} \right] \left[ \text{ , } \texttt{nolog} \right]$  $\texttt{estat impact } \left[ \textit{varlist} \right] \left[ \textit{if} \right] \left[ \textit{in} \right] \left[ \text{ , } \texttt{nolog} \right]$  $\texttt{estat impact } \left[ \textit{varlist} \right] \left[ \textit{if} \right] \left[ \textit{in} \right] \left[ \text{ , } \texttt{nolog} \right]$ 

*[varlist](https://www.stata.com/manuals/u11.pdf#u11.4varnameandvarlists)* is a list of independent variables, including [factor variables,](https://www.stata.com/manuals/u11.pdf#u11.4.3Factorvariables) taken from the fitted model. By default, all independent variables from the fitted model are used.

collect is allowed; see [U[\] 11.1.10 Prefix commands](https://www.stata.com/manuals/u11.pdf#u11.1.10Prefixcommands).

#### **Option for estat impact**

[Main ] Main  $\Box$ 

 $\overline{a}$ 

nolog suppresses the calculation progress log that shows the percentage completed. By default, the log is displayed.

### **Remarks for estat impact**

estat impact is essential for interpreting the output of [spxtregress](https://www.stata.com/manuals/spspxtregress.pdf#spspxtregress). See [SP] [Intro 7](https://www.stata.com/manuals/spintro7.pdf#spIntro7), [example 1](https://www.stata.com/manuals/spspregress.pdf#spspregressRemarksandexamplesex1) of [SP] [spregress](https://www.stata.com/manuals/spspregress.pdf#spspregress), and [examples 1](https://www.stata.com/manuals/spspxtregress.pdf#spspxtregressRemarksandexamplesex1) and [2](https://www.stata.com/manuals/spspxtregress.pdf#spspxtregressRemarksandexamplesex2) of [SP] [spxtregress](https://www.stata.com/manuals/spspxtregress.pdf#spspxtregress) for explanations and examples.

#### **Stored results for estat impact**

```
estat impact stores the following in r():
```
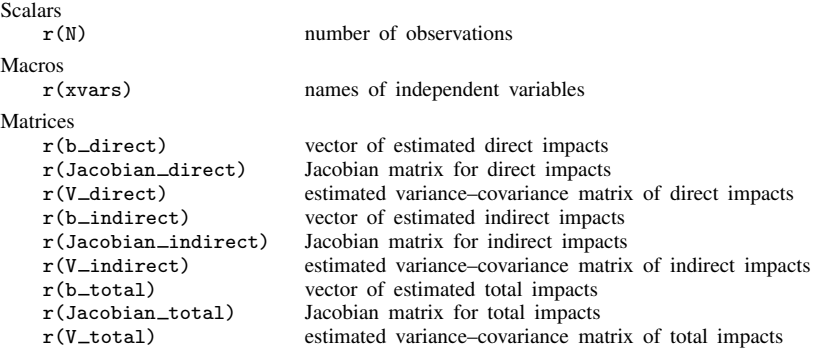

## <span id="page-3-0"></span>**Methods and formulas**

Methods and formulas are presented under the following headings:

**[Predictions](#page-4-0)** [Reduced-form mean](#page-4-1) [Direct and indirect means](#page-5-0) [Linear predictor](#page-5-1) [Impacts in random-effects models](#page-5-2) [Impacts in fixed-effects models](#page-6-2)

### <span id="page-4-0"></span>**Predictions**

To motivate the predictions, consider the vector form of a spatial panel autoregressive model

<span id="page-4-2"></span>
$$
\mathbf{y}_{nt} = \lambda \mathbf{W} \mathbf{y}_{nt} + \mathbf{X}_{nt} \boldsymbol{\beta} + \mathbf{c}_n + \boldsymbol{\epsilon}_{nt} \qquad t = 1, 2, ..., T \tag{1}
$$

where

 $y_{nt}$  is the  $n \times 1$  vector containing each unit's dependent-variable observations for time period t,  $\mathbf{W} \mathbf{y}_{nt}$  is a spatial lag of  $\mathbf{y}_{nt}$ ,

 $\mathbf{X}_{nt}$  is the matrix of independent-variable observations for time period t,

 $c_n$  are individual effects, which can be either fixed effects or random effects,

 $\epsilon_{nt}$  are the vector errors, and

 $λ$  and  $β$  are the coefficients.

<span id="page-4-1"></span>Any spatial lags of the independent variables are assumed to be in  $X_{nt}$ . Spatial lags of the error do not affect the reduced-form, direct, or indirect means, so they are not included in (1) for simplicity.

#### **Reduced-form mean**

Equation [\(1\)](#page-4-2) represents the spatial autoregressive model as a system of equations. The solution to this system is

$$
\mathbf{y}_{nt} = \left(\mathbf{I} - \lambda \mathbf{W}\right)^{-1} \left(\mathbf{X}_{nt} \boldsymbol{\beta} + \mathbf{c}_n + \boldsymbol{\epsilon}_{nt}\right) \tag{2}
$$

<span id="page-4-3"></span>To simplify later notation, we define  $\tilde{\mathbf{y}}_{nt}$  as  $\mathbf{y}_{nt}$  minus the spatial spillover of the individual effects  $\mathbf{c}_n$ .

$$
\widetilde{\mathbf{y}}_{nt} = \mathbf{y}_{nt} - (\mathbf{I} - \lambda \mathbf{W})^{-1} \mathbf{c}_n
$$
  
= (\mathbf{I} - \lambda \mathbf{W})^{-1} (\mathbf{X}\_{nt} \boldsymbol{\beta} + \boldsymbol{\epsilon}\_{nt}) (3)

For the random-effects model, the individual effects  $c_n$  are treated as part of random errors. Thus, (2) implies that the mean of  $y_{nt}$  conditional on the independent variables and their spatial lags is

$$
E(\mathbf{y}_{nt} | \mathbf{X}_{nt}, \mathbf{W}) = (\mathbf{I} - \lambda \mathbf{W})^{-1} (\mathbf{X}_{nt} \boldsymbol{\beta})
$$
\n(4)

This is known as the reduced-form mean because the solution in (2) is known as the reduced form of the model. The predicted reduced-form mean substitutes estimates of  $\lambda$  and  $\beta$  into (4).

For the fixed-effects model, the individual effects  $c_n$  are treated as fixed effects, and they cannot be consistently estimated. The reduced-form prediction after spxtregress, fe is the conditional mean of  $\tilde{\mathbf{y}}_{nt}$  given the independent variables and their spatial lags:

<span id="page-4-4"></span>
$$
E(\widetilde{\mathbf{y}}_{nt} | \mathbf{X}_{nt}, \mathbf{W}) = (\mathbf{I} - \lambda \mathbf{W})^{-1} (\mathbf{X}_{nt} \boldsymbol{\beta})
$$
(5)

#### <span id="page-5-0"></span>**Direct and indirect means**

To define the direct mean and the indirect mean, let

$$
\mathbf{S}_n = \left(\mathbf{I} - \lambda \mathbf{W}\right)^{-1}
$$

and let  $S_d$  be a matrix with diagonal elements of  $S_n$  on its diagonal and with all off-diagonal elements set to 0.

The direct means are

 $S_dX_n$ tβ

which capture the contributions of each unit's independent variables on its own reduced-form mean. Substituting estimates of  $\lambda$  and  $\beta$  produces the predictions.

The indirect means capture the contributions of the other units' independent variables on a unit's reduced-form mean. They are

$$
\left\{ \left( \mathbf{I} - \lambda \mathbf{W} \right)^{-1} - \mathbf{S}_d \right\} \mathbf{X}_{nt} \boldsymbol{\beta}
$$

#### <span id="page-5-1"></span>**Linear predictor**

<span id="page-5-2"></span>The linear predictor is  $\mathbf{X}_{nt}$  $\beta$ .

#### **Impacts in random-effects models**

The total impact of an independent variable  $x$  is the average of the marginal effects it has on the reduced-form mean of  $y_{nt}$ ,

$$
\frac{1}{nT}\sum_{t=1}^T\sum_{i=1}^n\sum_{j=1}^n\frac{\partial E(\mathbf{y}_{it}|\mathbf{X}_{nt},\mathbf{W})}{\partial x_{jt}}
$$

where  $E(\mathbf{y}_{it} | \mathbf{X}_{nt}, \mathbf{W})$  is the *i*th element of the vector  $E(\mathbf{y}_{nt} | \mathbf{X}_{nt}, \mathbf{W})$ , whose formula is given in [\(3\)](#page-4-3), and  $x_{it}$  is the j<sup>th</sup> unit's value for **x** at time t.

The direct impact of an independent variable  $x$  is the average of the direct, or own, marginal effects:

$$
\frac{1}{nT} \sum_{t=1}^{T} \sum_{i=1}^{n} \frac{\partial E(\mathbf{y}_{it} | \mathbf{X}_{nt}, \mathbf{W})}{\partial x_{it}}
$$

The indirect impact of an independent variable  $x$  is the average of the indirect, or spillover, marginal effects:  $\sim$ 

$$
\frac{1}{nT} \sum_{t=1}^{T} \sum_{i=1}^{n} \sum_{j=1, j \neq i}^{n} \frac{\partial E(\mathbf{y}_{it} | \mathbf{X}_{nt}, \mathbf{W})}{\partial x_{jt}}
$$

[LeSage and Pace](#page-6-3) [\(2009](#page-6-3), 36–37) call the average direct impact the "average total direct impact" and they call the average indirect impact the "average total indirect impact".

#### <span id="page-6-2"></span>**Impacts in fixed-effects models**

The total impact of an independent variable  $x$  is the average of the marginal effects it has on the reduced-form mean of  $\tilde{\mathbf{y}}_{nt}$ ,

$$
\frac{1}{nT} \sum_{t=1}^{T} \sum_{i=1}^{n} \sum_{j=1}^{n} \frac{\partial E(\widetilde{\mathbf{y}}_{it} | \mathbf{X}_{nt}, \mathbf{W})}{\partial x_{jt}}
$$

where  $E(\widetilde{\mathbf{y}}_{it} | \mathbf{X}_{nt}, \mathbf{W})$  is the *i*th element of the vector  $E(\widetilde{\mathbf{y}}_{nt} | \mathbf{X}_{nt}, \mathbf{W})$ , whose formula is given in [\(5\)](#page-4-4), and  $x_{it}$  is the *j*th unit's value for x at time t.

The direct impact of an independent variable  $x$  is the average of the direct, or own, marginal effects:

$$
\frac{1}{nT} \sum_{t=1}^{T} \sum_{i=1}^{n} \frac{\partial E(\widetilde{\mathbf{y}}_{it} | \mathbf{X}_{nt}, \mathbf{W})}{\partial x_{it}}
$$

The indirect impact of an independent variable  $x$  is the average of the indirect, or spillover, marginal effects:

$$
\frac{1}{nT} \sum_{t=1}^{T} \sum_{i=1}^{n} \sum_{j=1, j \neq i}^{n} \frac{\partial E(\widetilde{\mathbf{y}}_{it} | \mathbf{X}_{nt}, \mathbf{W})}{\partial x_{jt}}
$$

## <span id="page-6-0"></span>**Reference**

<span id="page-6-3"></span><span id="page-6-1"></span>LeSage, J., and R. K. Pace. 2009. Introduction to Spatial Econometrics. Boca Raton, FL: Chapman and Hall/CRC.

## **Also see**

- [SP] [spxtregress](https://www.stata.com/manuals/spspxtregress.pdf#spspxtregress) Spatial autoregressive models for panel data
- [U[\] 20 Estimation and postestimation commands](https://www.stata.com/manuals/u20.pdf#u20Estimationandpostestimationcommands)

Stata, Stata Press, and Mata are registered trademarks of StataCorp LLC. Stata and Stata Press are registered trademarks with the World Intellectual Property Organization of the United Nations. StataNow and NetCourseNow are trademarks of StataCorp LLC. Other brand and product names are registered trademarks or trademarks of their respective companies. Copyright (c) 1985–2023 StataCorp LLC, College Station, TX, USA. All rights reserved.

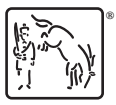

For suggested citations, see the FAQ on [citing Stata documentation](https://www.stata.com/support/faqs/resources/citing-software-documentation-faqs/).